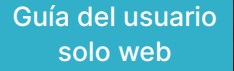

## **TimelyCare + LanguageLine Hacer que la atención sea más accesible para los estudiantes**

+

timelycare

Para apoyar a los estudiantes que no se sientan cómodos o no puedan comunicarse con un proveedor en inglés, LanguageLine para TimelyCare permite que un usuario invite a un intérprete en una sesión virtual.

LanguageLine es el proveedor de acceso lingüístico de confianza para las principales organizaciones de atención médica en toda América del Norte. Al integrar LanguageLine, TimelyCare puede proporcionar acceso a más de 11,000 intérpretes a pedido que pueden hablar más de 240 idiomas.

Esta solución está disponible las 24 horas del día, los 7 días de la semana, tanto para visitas programadas como a pedido de TimelyCare. Es rápido y fácil invitar y conectar a un intérprete a una sesión, y elimina la barrera para la atención virtual que muchos estudiantes enfrentaban anteriormente.

[Haga clic aquí para ver todos los idiomas](https://www.languageline.com/client-services/list-of-languages) disponibles.

Para obtener ayuda con LanguageLine en TimelyCare, **llámenos al (833) 484-6359.**

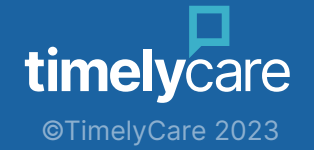

## **Invitar a un intérprete a tu sesión es fácil.**

Para invitar a un intérprete clínicamente capacitado a su sesión virtual, siga estos pasos:

- 1. Inicie una visita virtual de TimelyCare en su computadora.
- 2. Seleccione el icono de intérprete\* en su pantalla. \*LanguageLine cumple con HIPAA

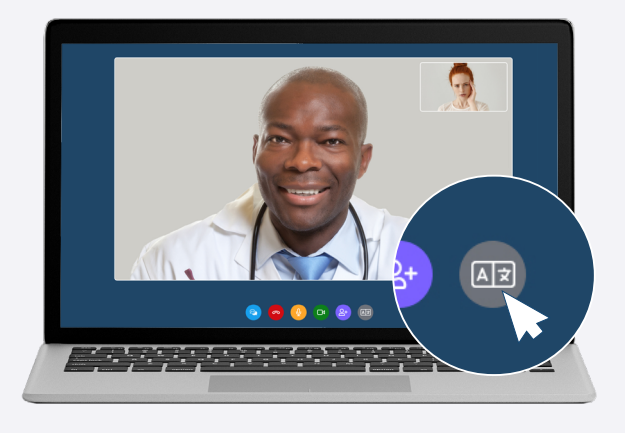

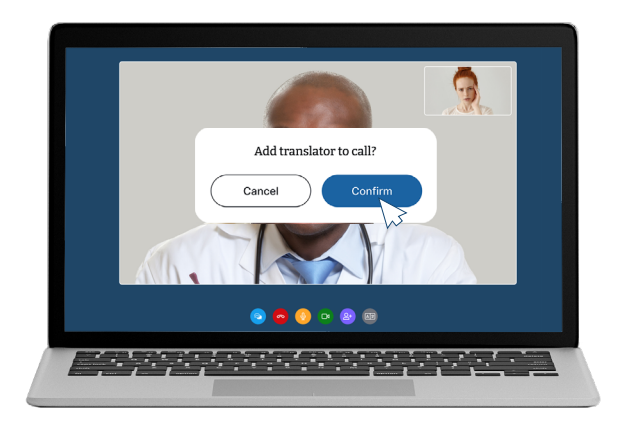

- 3. Aparecerá un modal de confirmación que confirmará que desea agregar un traductor a la llamada. Aquí es donde también puede cancelar la solicitud de un traductor.
- 4. Una vez confirmado, LanguageLine será conectado a la llamada.
- 5. Después de la conexión, una voz automatizada le pedirá al miembro que diga en voz alta el idioma requerido.
- 6. Una vez conectado con un intérprete, la sesión comenzará con su médico o proveedor de salud mental. El traductor podrá hablar con el proveedor y el miembro.

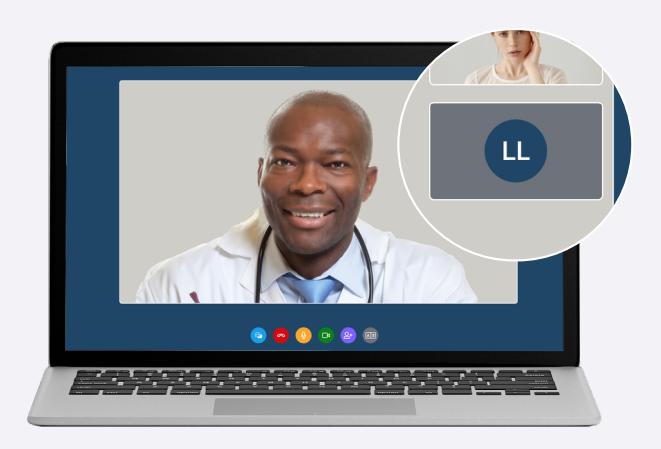

Para obtener ayuda con LanguageLine en TimelyCare, **llámenos al (833) 484-6359.**

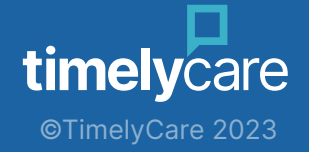